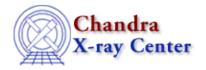

URL: http://cxc.harvard.edu/ciao3.4/set lin.html

Last modified: December 2006

AHELP for CIAO 3.4

set\_lin

Context: sherpa

Jump to: Description Examples Bugs

### **Synopsis**

Switch plotting axis to linear scale in Sherpa plots

# **Syntax**

set\_lin set\_xlin set\_ylin

### **Description**

These commands allow a user to switch x- and y-axis to linear scale in all Sherpa plots. A plotting command LPLOT needs to be issued in order for these commands to take effect.

A user can control log and linear scale of the x and y-axis created with the LPLOT command by setting the x\_log and y\_log in the corresponding Sherpa configuration variable (also called "state object") sherpa.plot, sherpa.dataplot, sherpa.fitplot, or sherpa.resplot.

The functions set\_lin, set\_xlin, and set\_ylin allow you to change these fields in all the configuration variables (sherpa.plot, sherpa.dataplot, sherpa.fitplot, sherpa.resplot) at once as shown in the following table:

| <b>Function Name</b> | Description                         |
|----------------------|-------------------------------------|
| set_lin              | Set $x_{log} = 0$ and $y_{log} = 0$ |
| set_xlin             | $Set x_log = 0$                     |
| set_ylin             | $Set y_log = 0$                     |

#### **Example 1**

sherpa> set\_lin

This sets plot axis (both in x and y ) to linear scale in all Sherpa plots.

set lin 1

### **Example 2**

```
sherpa> set_xlin
```

This sets plot axis to linear scale for only the x-axis in all Sherpa plots.

## **Example 3**

```
sherpa> set_ylin
sherpa> print(sherpa.fitplot.y_log)
0
sherpa> lplot fit
```

The first command (set\_ylog) sets y-axis to linear scale in all Sherpa plots. The second command prints out the value of the y\_log field of the sherpa.fitplot variable; it is set to 0 (false) because of the set\_ylin command. The third command displays fit in linear scale

### **Bugs**

See the Sherpa bug pages online for an up-to-date listing of known bugs.

The Chandra X-Ray Center (CXC) is operated for NASA by the Smithsonian Astrophysical Observatory.

60 Garden Street, Cambridge, MA 02138 USA.

Smithsonian Institution, Copyright © 1998–2006. All rights reserved.

URL: http://cxc.harvard.edu/ciao3.4/set lin.html
Last modified: December 2006

2 Example 2